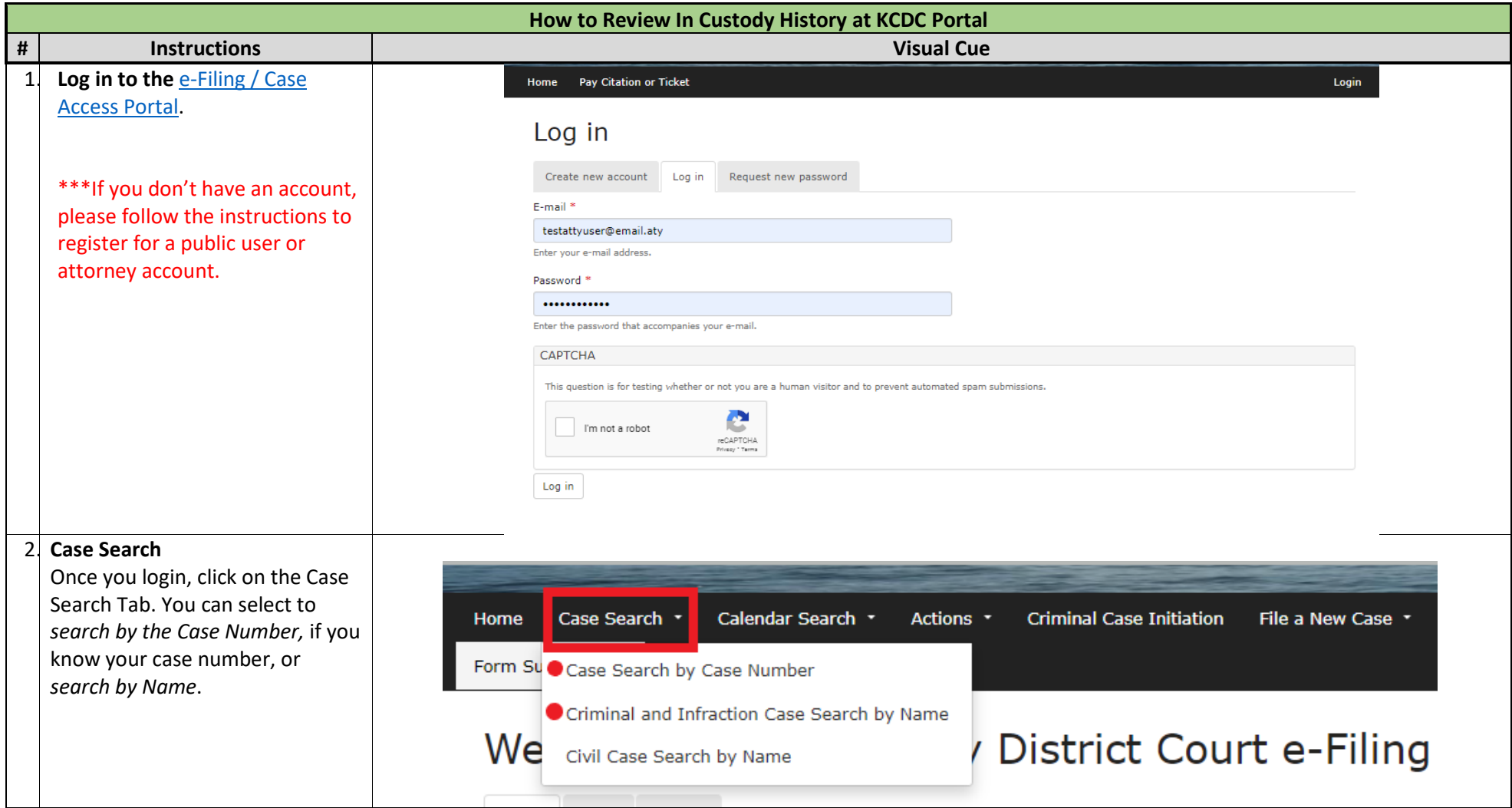

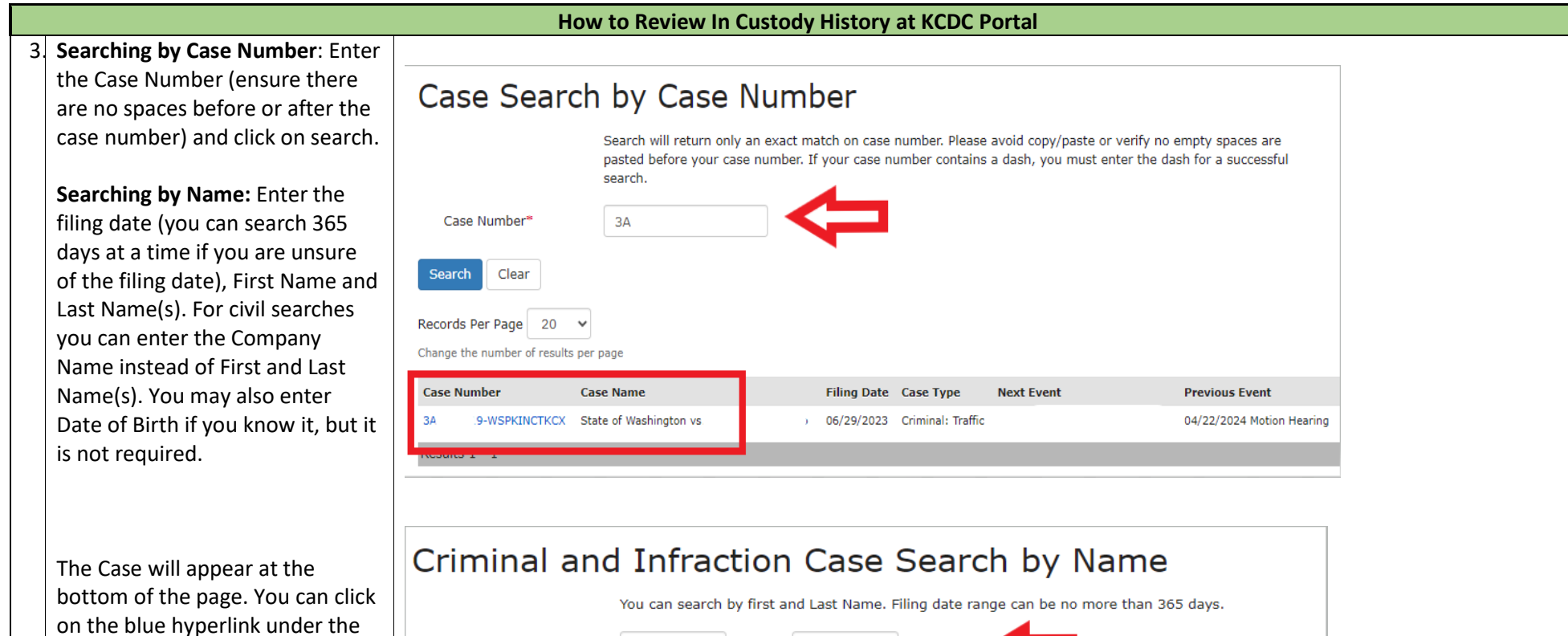

case number to access the

specific case.

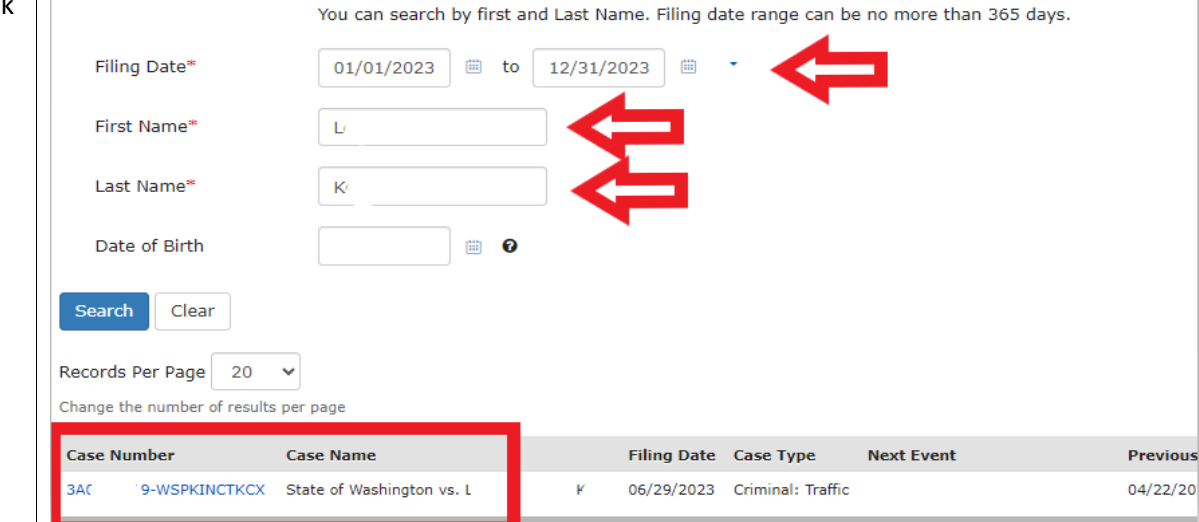

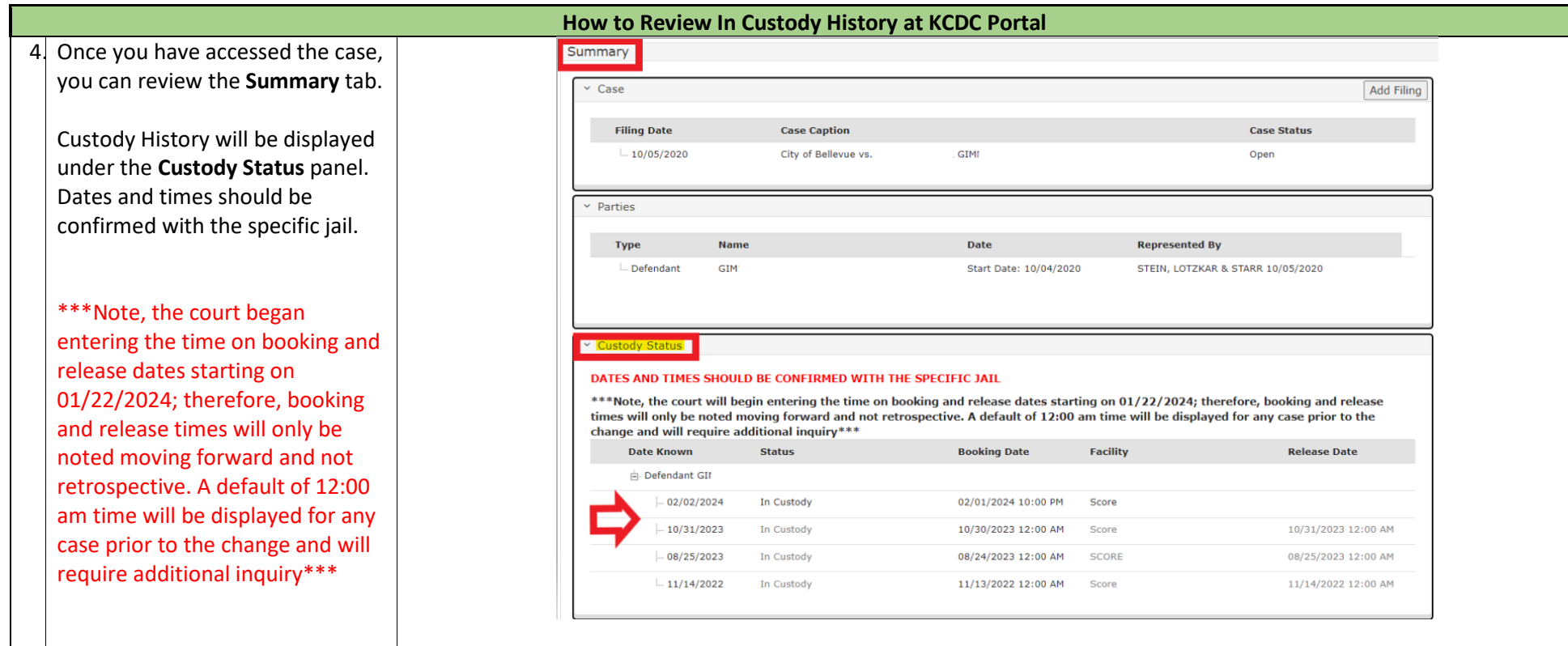